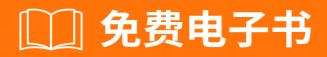

# 学习 random

Free unaffiliated eBook created from **Stack Overflow contributors.** 

## #random

|          | 1 |
|----------|---|
| 1:       | 2 |
|          | 2 |
| Examples |   |
| ·        | 2 |
|          | 2 |
|          | 3 |
|          |   |

You can share this PDF with anyone you feel could benefit from it, downloaded the latest version from: random

It is an unofficial and free random ebook created for educational purposes. All the content is extracted from Stack Overflow Documentation, which is written by many hardworking individuals at Stack Overflow. It is neither affiliated with Stack Overflow nor official random.

The content is released under Creative Commons BY-SA, and the list of contributors to each chapter are provided in the credits section at the end of this book. Images may be copyright of their respective owners unless otherwise specified. All trademarks and registered trademarks are the property of their respective company owners.

Use the content presented in this book at your own risk; it is not guaranteed to be correct nor accurate, please send your feedback and corrections to info@zzzprojects.com

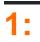

## o o

### **Examples**

#### 0

Knuth shuffleDurstenfeld-Fisher-Yates shuffle  $\circ$  shuffle  $\circ$ 

#### java

```
public static void shuffle(E[] deck) {
    //From the end, swap each card with a random card from the unswapped portion.
    for(int i = deck.length - 1; i > 0; i--)
    {
        //Pick an element from [0,i], inclusive.
        int chosenCard = (int) (Math.random() * (i + 1));
        E temp = deck[i];
        deck[i] = deck[chosenCard];
        deck[chosenCard] = temp;
    }
}
```

#### [Oi][Oi]。

#### $O1On^\circ ~O1^\circ$

```
E[] deck;
int drawIndex;
//Elements are taken from an index that advances.
public E drawUniqueCard()
{
    //Once all cards have been drawn, reshuffle the deck and draw from the top.
    if(drawIndex == deck.length)
    {
        shuffle(deck);
        drawIndex = 0;
    }
    //Pull the next card off the deck.
    return deck[drawIndex++];
}
```

#### https://riptutorial.com/zh-CN/random/topic/9484/

| S.<br>No | Contributors            |
|----------|-------------------------|
| 1        | Community, Mauve Ranger |